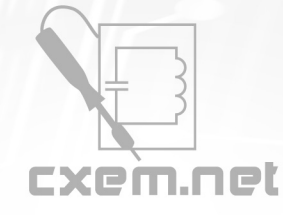

## Перечень радиокомпонентов

#### **Список радиокомпонентов к статье:** Радиоуправление на 15 команд, 433.92 МГц

**Краткое описание:** Система предназначена для радиоуправления 15-мя нагрузками, на частоте 433,92 МГц на небольшом расстоянии, при желании можно применить передатчики большей мощности, тем самым повысить дальность передачи. Может использоваться в таких системах как умный дом, управляемая сигнализация дома или автомобиля, а также дистанционное управление высоковольтными нагрузками.

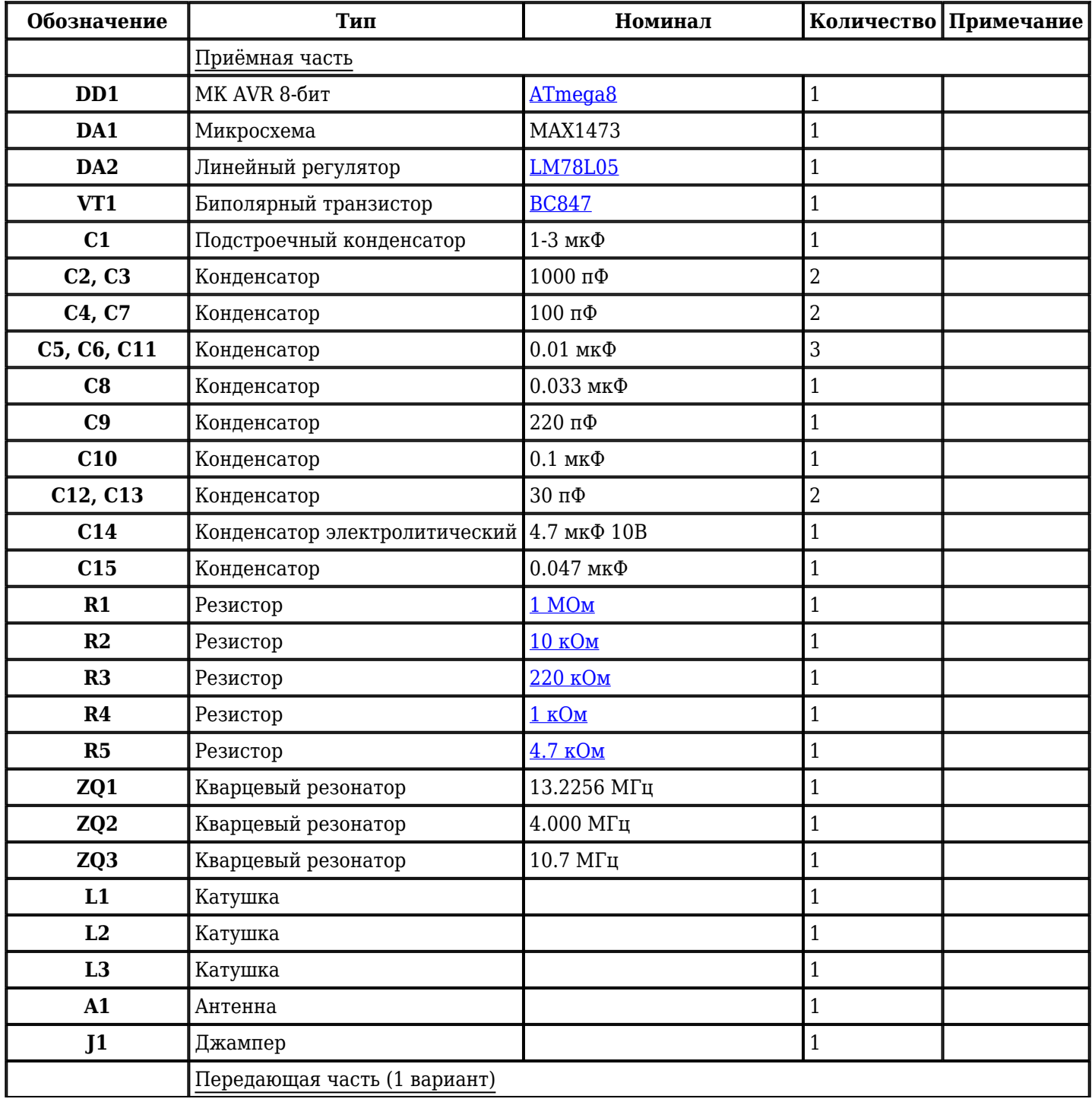

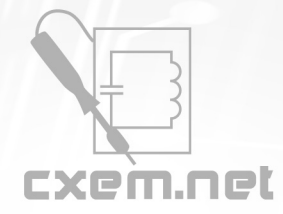

# Перечень радиокомпонентов

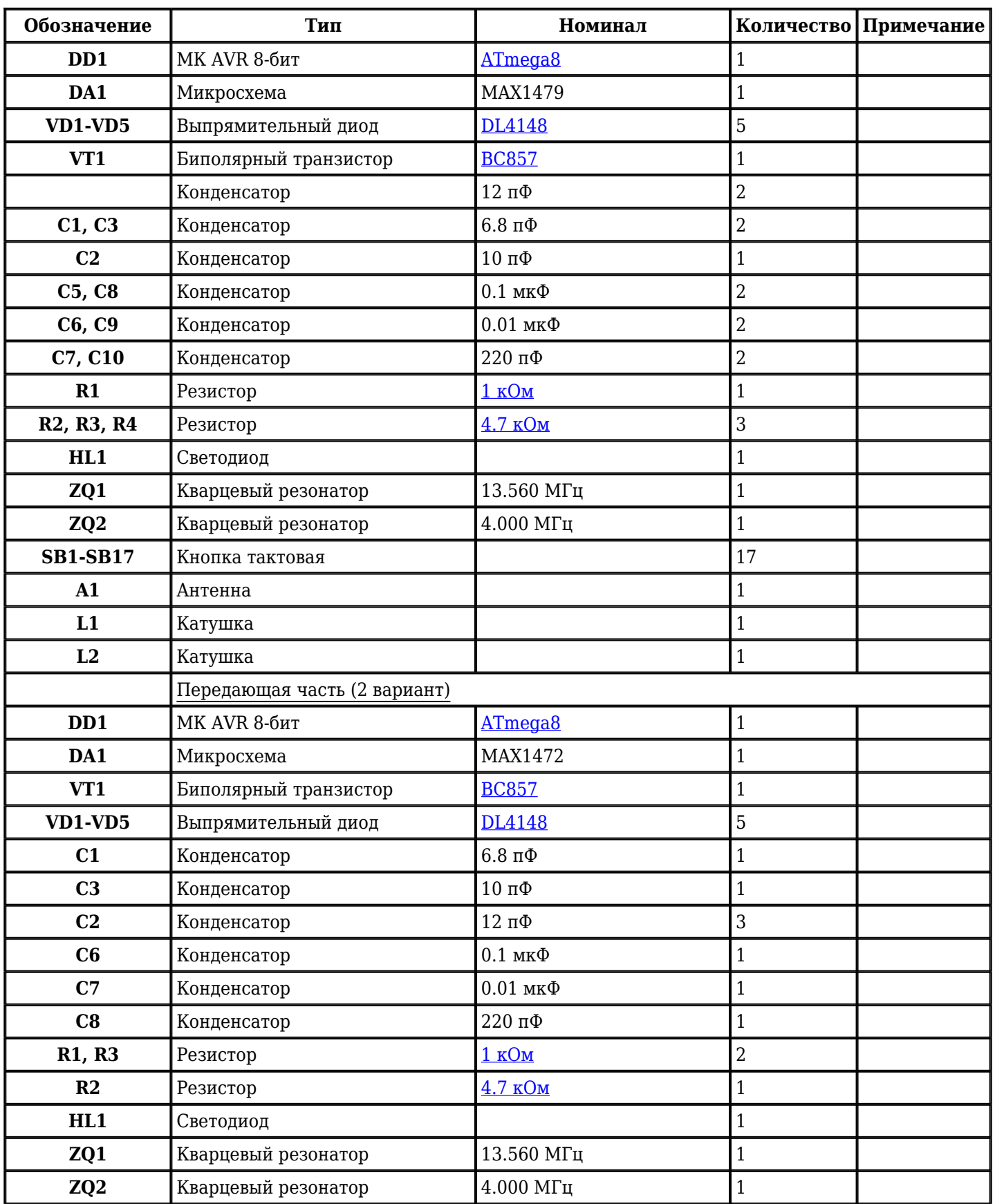

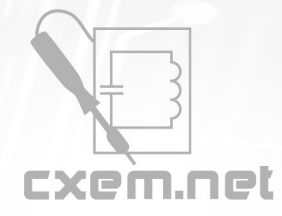

# Перечень радиокомпонентов

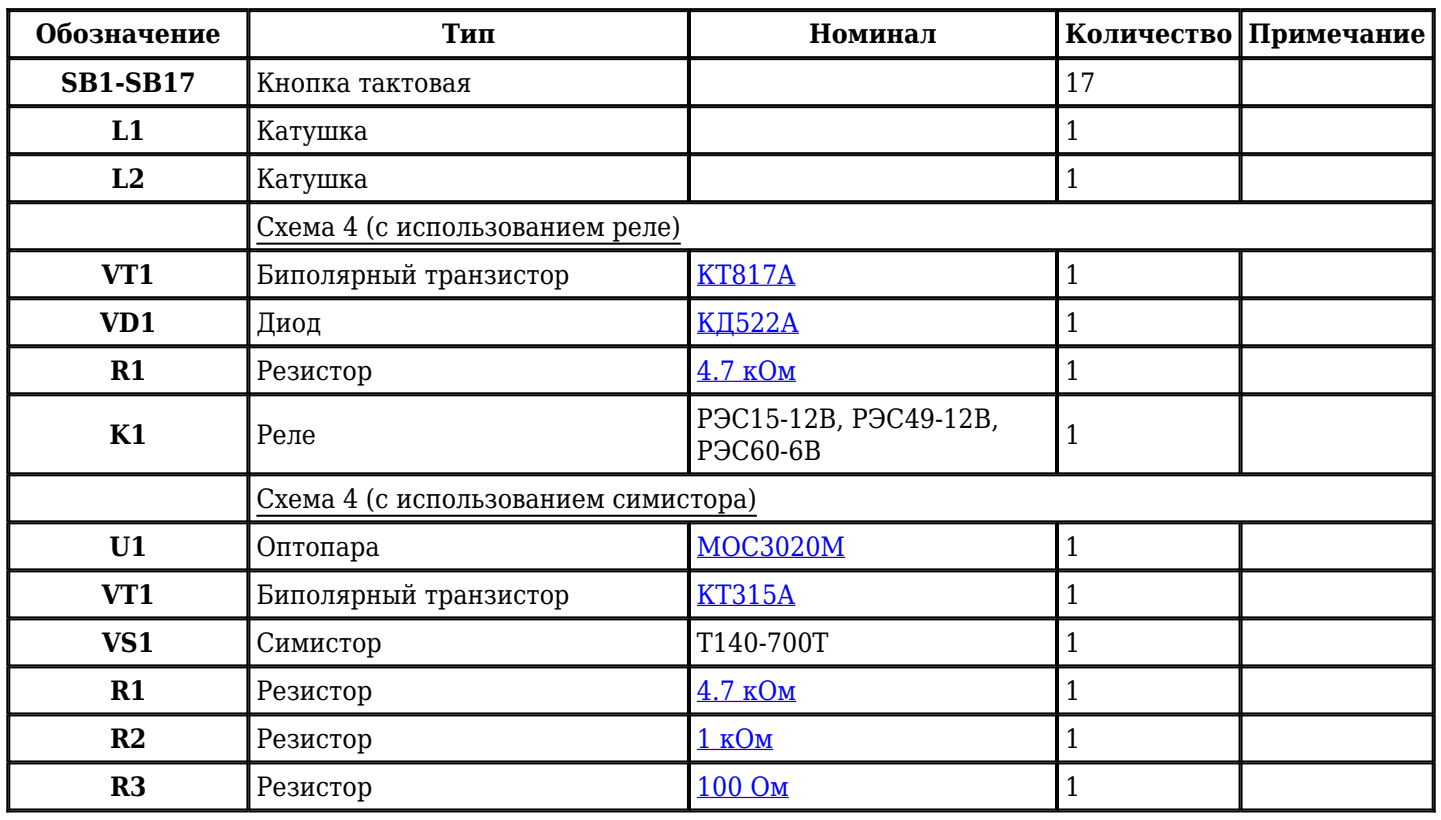

Добавить компоненты

## **URL статьи на сайте:** <http://cxem.net/uprav/uprav16.php>

**Автор:** Князев И.С. **Дата публикации:** 2009 г.